## **Use case testing**

**Note**: The OOF-PCI use case implementation and testing will be done at the Rutgers University Winlab ONAP Wireless Lab. Access is available to interested ONAP members.

Please see this page for details: [Open Wireless Laboratory \(OWL\) at Wireless Information Network Laboratory \(WINLAB\)](https://wiki.onap.org/pages/viewpage.action?pageId=45298557)

The following integration test cases shall also be done as part of Use case testing, as the corresponding code is not fully part of official Dublin release (even though some of it is already committed). So the test case numbering is aligned with the test cases that are part of official [Integration Testing](https://wiki.onap.org/display/DW/Integration+Testing) for ONAP Dublin for this use case.

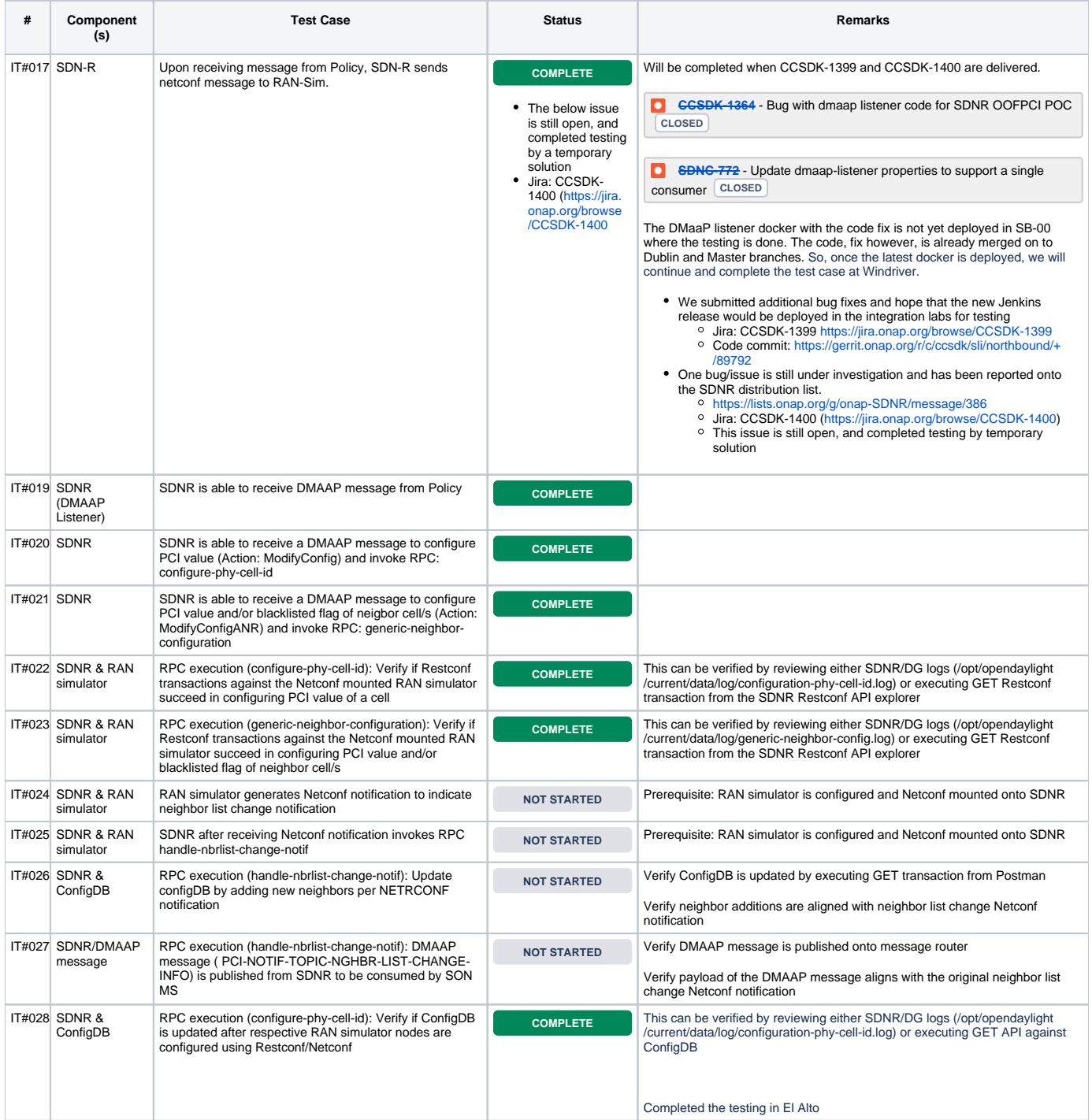

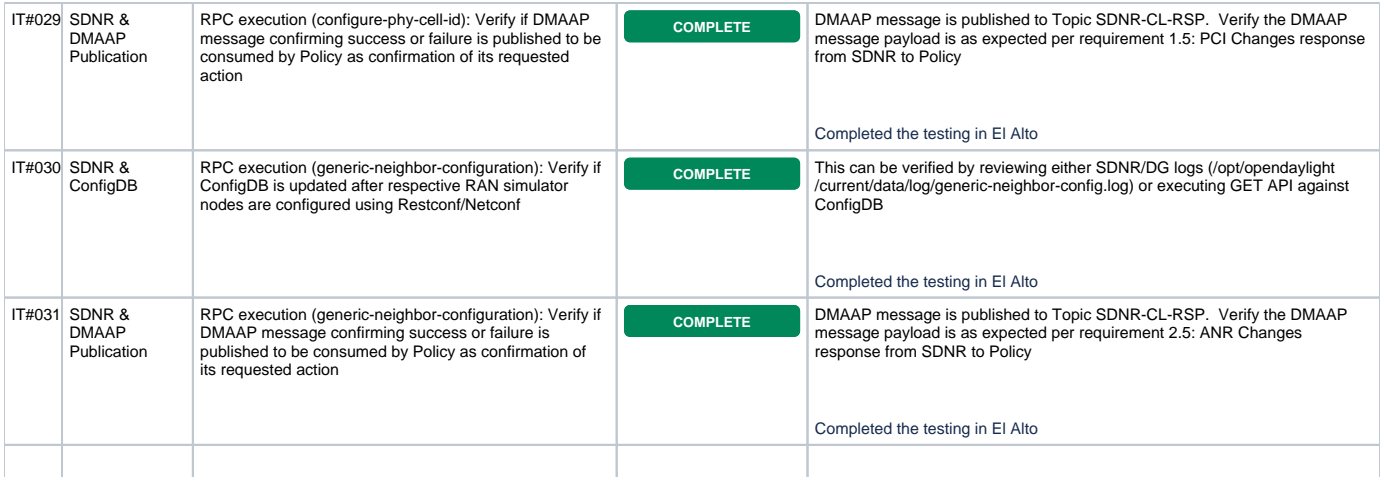